Glen Cowan RHUL Physics 14 December, 2011

## Solutions to Statistics Problems

1(a) We are given the two pdfs

$$
f(x|s) = 3(x-1)^2,
$$
  

$$
f(x|b) = 3x^2,
$$

with  $0 \le x \le 1$ , and we want to select events of type s by requiring  $x < x_{\text{cut}}$ , with  $x_{\text{cut}} = 0.1$ . The probabilities to select events of type s and b are

$$
P(x < x_{\text{cut}} | \text{s}) = \int_0^{x_{\text{cut}}} f(x | \text{s}) \, dx = (x - 1)^3 \Big|_0^{x_{\text{cut}}} = (x_{\text{cut}} - 1)^3 + 1
$$
\n
$$
= (0.1 - 1)^3 + 1 = 0.271
$$
\n
$$
P(x < x_{\text{cut}} | \text{b}) = \int_0^{x_{\text{cut}}} f(x | \text{b}) \, dx = x^3 \Big|_0^{x_{\text{cut}}} = x_{\text{cut}}^3
$$
\n
$$
= (0.1)^3 = 0.001
$$

1(b) The signal purity is the probability for an event to be signal given that it is selected. To find this from the available ingredients we apply Bayes' theorem,

$$
P(s|x < x_{\text{cut}}) = \frac{P(x < x_{\text{cut}}|s)\pi_{\text{s}}}{P(x < x_{\text{cut}}|s)\pi_{\text{s}} + P(x < x_{\text{cut}}|b)\pi_{\text{b}}} = \frac{(1 + (x_{\text{cut}} - 1)^3)\pi_{\text{s}}}{(1 + (x_{\text{cut}} - 1)^3)\pi_{\text{s}} + x_{\text{cut}}^3\pi_{\text{b}}},
$$

where  $\pi_s = 0.01$  and  $\pi_b = 0.99$  are the given prior probabilities. Plugging in the numbers gives

$$
P(s|x < x_{\text{cut}}) = \frac{0.271 \times 0.01}{0.271 \times 0.01 + 0.001 \times 0.99} = 0.732,
$$

 $1(c)$  For an event with an observed value of x, the probability that it is background is again given by Bayes' theorem,

$$
P(\mathbf{b}|x) = \frac{f(x|\mathbf{b})\pi_{\mathbf{b}}}{f(x|\mathbf{b})\pi_{\mathbf{b}} + f(x|\mathbf{s})\pi_{\mathbf{s}}} = \frac{x^2 \pi_{\mathbf{b}}}{x^2 \pi_{\mathbf{b}} + (x-1)^2 \pi_{\mathbf{s}}} = \frac{0.05^2 \times 0.99}{0.05^2 \times 0.99 + 0.95^2 \times 0.01} = 0.215.
$$

**1(d)** The pdf  $f(x|b) = 3x^2$  is concentrated towards one, and  $f(x|s) = 3(x-1)^2$  towards zero. So if we observe  $x = 0.05$ , then values of x less than this represent less compatibility with  $f(x|b)$ . Therefore the p-value of the background hypothesis can be obtained as

$$
p = \int_0^x f(x'|b) dx' = \int_0^x 3x'^2 dx' = x^3 = 0.05^3 = 1.25 \times 10^{-4}.
$$

This is not the same as the probability for the event to be of type b, but rather the probability, assuming b, to observe x with equal or lesser compatibility with b than what was found with the actual data. Unlike the probability  $P(b|x)$  found in (c), the *p*-value is independent of the prior probability for the event to be of type b.

1(e) To generate values of x following  $f(x|b) = 3x^2$   $(0 \le x \le 1)$  using the acceptancerejection method, we need to enclose the pdf in a box of height  $f_{\text{max}} = 3$  and covering the range  $0 \leq x \leq 1$ , as shown in Fig. 1.

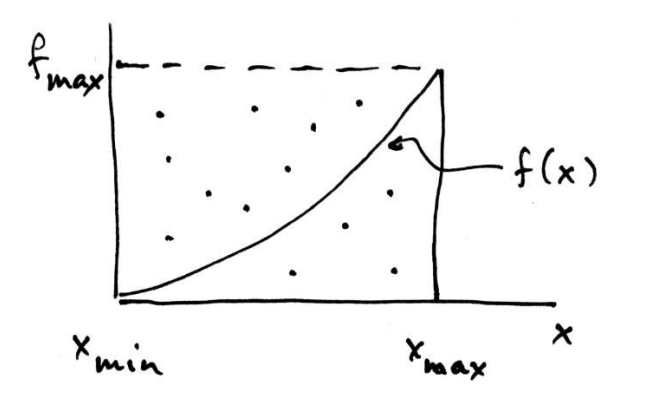

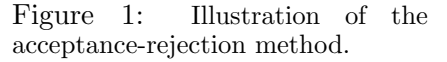

To generate x we must (1) generate u uniform between 0 and  $f_{\text{max}}$ ; (2) generate x uniform between  $x_{\min} = 0$  and  $x_{\max} = 1$ ; (3) if  $u < f(x)$ , accept x, otherwise reject. Points accepted by this procedure will follow the pdf  $f(x)$ .

To generate  $x$  values using the transformation method, we set the cumulative distribution function equal to r where r is uniformly distributed between 0 and 1. The cumulative distribution is

$$
F(x|b) = \int_0^x f(x'|b) dx' = \int_0^x 3x'^2 dx' = x^3.
$$

Setting this equal to r and solving for x gives the desired transformation

$$
x(r) = r^{1/3}.
$$

By evaluating this function with r values that are uniformly distributed in  $[0, 1]$ , one obtains x values that follow  $f(x|b)$ .

 $1(f)$  We are now given two joint pdfs for x and y,

$$
f(x,y|s) = 6(x-1)^2y,
$$
  

$$
f(x,y|b) = 6x^2(1-y),
$$

with  $0 \leq x \leq 1$  and  $0 \leq y \leq 1$ . According to the Neyman-Pearson lemma, the test statistic that gives the highest power for a given significance level test (in this case equivalent to having the highest signal purity for a given efficiency), is given by the likelihood ratio

$$
t(x) = \frac{f(x,y|s)}{f(x,y|b)} = \frac{(x-1)^2y}{x^2(1-y)}.
$$